## **Aufgabe 13 Lohnsteueranmeldung erstellen**

Erstellen Sie bitte in Lexware Lohn & Gehalt die Lohnsteueranmeldung an das Finanzamt:

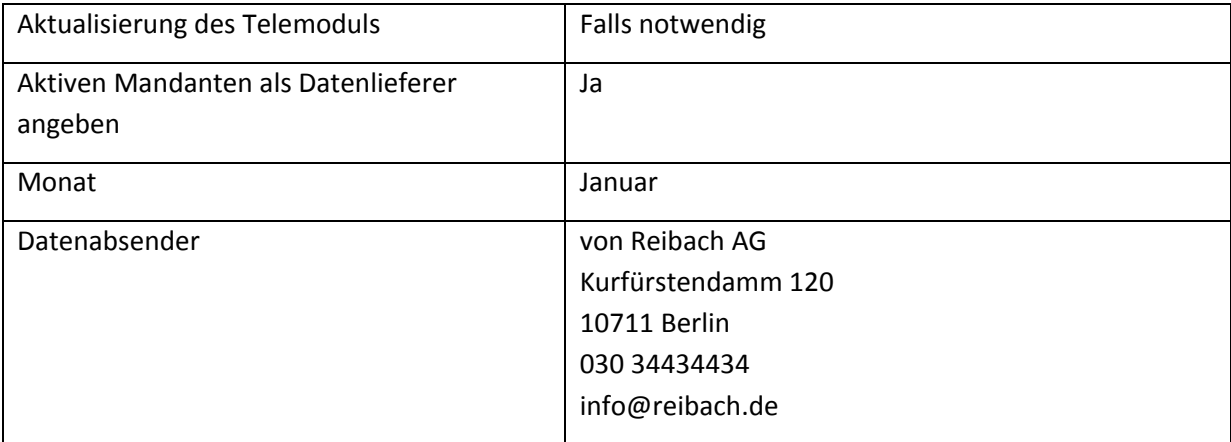